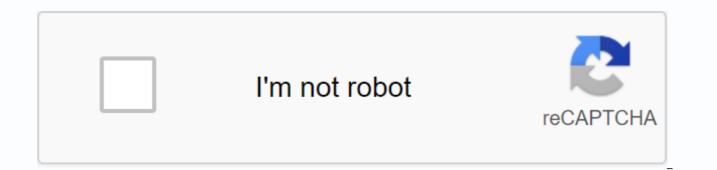

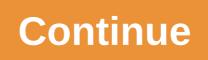

Msn outlook office skype my home page

Lacking cabinet space? Try hanging skins and peacocks from shelves above your stove for convenient storage and easy access. Lifting simple plastic into kitchen cabinet is a perfect way to know what goods you have at home. The boxes in the rear will look out over the ones in the front, making the labels easy to read. Space cooks often at a premium, especially if you have a tiny home. Keep it clean and organize is opening up the counter and letting you really get cooking. A pantry or bellet area can be a good place to store large amounts of dry goods and cans. Keep it organized or you run the risk of not being able to get what you need, and doubling up on purchases, so wasting money. If you want to frech up the look in a cooking, but can't afford new appliances, try a fresh coat of paint with some new new hardware on the designs. It can really give your space a new look, and keep the costs to a minimum. Whether you have a whole room, a cupboards, or only a cabinet in your home surfing space, use these creative tricks to design a dedicated navigation retreat where you'll love to spend time. Read more Organizing your goals isn't as hard as you might think. You don't need to be a business owner to organize like a boss, with these simple ideas you can attack the batteries on your workspace in style. Read more Brighten up your desk with these metallic office accessories that glimmer! Every glitzy item is sure to bring chame and personality to your workspace. Read more When you are running low on space, this compact floating desk can provide much-needed storage. Learn how to make one with our easy instructions! Read more 1 of 45 accent walls Turn a small space, such as your lost or your item, into a cozy desk by adding an accent wall and an eye-tougher design. SHOP WALLPAPER 2 of 45 Nook Office Turn any space into a mini station with this idea for a nook office. You can stay in the middle of the action while getting your work done and this office is reoccurring away from the family room. SHOP OFFICE STORAGE 3 of 45 Antique Collection Feels inspired in your office by displaying your antigue collection, such as this array of bottles vintage from shapes, sizes, and colors. SHOP VINTAGE GLASS BOTTLE 4 IN 45 Accent Lanps Spruce up your space by adding some bold accent lamps. Choose out a bold model that will keep the looking room cool. See more of Inspired by Charm.SHOP LANPS 5 in 45 pop in Color 6 of 45 Make Bold No Fear to use luxurous fabric, vivid hues, and model hits all in one space. The 7 of 45 Coordinated Metal Creates a coherent statement by picking a metallic accent color and using it throughout your desk. See more of Wood Home.8 in 45% storage color Use bright storage solutions in a variety of hues—to hide box office clummies. See more. 9 of 45 One-of-Kind Decorate your workspace and bet accessories—such as too many to make it really unique. See more in White House Panels. 10 of the 45 focal points Use wallpaper to create a living statement or accent wall in your home office. See more of that I host. 11 of 45 very useful colorful models, typing models to add interest to a space filled with net. See more of Centsational Girls. The 12 to 45 live streams create a scale with elegant office space and a mirror-top desk and work boards. See more of your Sense Style. 13 of 45 Make it Long A long desktop to give you plenty of space to store items and tasks on various projects. See more. 14 of 45 White and Bright 15 of 45 Sit prety Add some luxurous to your home office by including an old and gorgeous chair. See more at Hello Fashion. 16 to 45 a pop of Colors Incorporating one pop of color by paint or installing a vibrant desktop. See more in Pink Little Notebook. 17 of 45 Whimsical Studies Space Statement-making pieces, from inheritance families to range fixes, provided the study area at this home are ranch instant pana. 18 of 45 Versatile Vintage A salmon-hued tables used as an office and an old church were equipped with pen-descending pillows in front of the office in this little Florida bonding. 19 of 45 an artistic space in this broken Atlanta office, a leopard-print dress provided the upholstery for the chemical chair, which accompanied a 1920s slippery office. An African feather top and a black-and-white picture of Paris make for an electric mixture. 20 of 45 Whimsical Room A sway, along with a pastoral oil paint, add some heat and blow to this all-white office space. 21 of 45 Rustic Write Nook owners of this Arkansas cotage cleaning a storage space with a cedar ceiling to create this writing containing no book. The antique chair is from something simple, a store in the city. 22 of 45 Texas Coins refurbished Texas in this coal refurbished precise refurbishment broken up this little table – which fit perfectly between two windows - of Uncommon Objects in Austin. 23 of 45 Landing Stairs Where Most Folks Would Throw In Some Weapons And Called This Landing A Nook Reading, The Owner Of The House In The North Karolina House Envisioned A Purity House Office. To make the area feel more spacious, it hosted furniture — including metal chairs, a simple drawing, and a work lamp — that doesn't eat up to too many visual rooms. 24 of 45 Old Favorites A Cycle-1940 pine board with a Jasper chair equipped the office of this Pennsylvania home. The pendant lamp was crafted from an old coach; The pillow is by Jonathan Adler. The walls are painted Portabello by Benjamin Moore. 25 of 45 Smart Use in Office Delineating Space with the guest room in this Pennsylvania home: Ikea curtains and chalkboard paintings. A hole in the second kilometer rig provides a conduct for computer code. 26 of 45 Antique Fine In This New farmer, a fantastic taxi and a vast home owner picked up in Peach Mexico on the secretary, while a brass clips lamp from Gracious Home save office space. 27 of the 45 Chaming Workspace Master house in this California ranch house puts a desk in the mud by bringing to a second pine board and barstools by Old Hickory. The 28 Thrifty A\$5 Thrifty Office can be in spray-paint (Off Ruby by Valspar) from Lowewe's updated chrome lamp in this Washington home office. Children owner's house peck out messages about this kind of 1920s sitting on a pine vintage table. A flame heated the floor, while the wall painted Chalkboard by Valspar. 29 to 45 Room with a View Positioned behind the custom sofa in this Connecticut home, a tavern-pine saloon table as a desk. The spin lamp is Jamie Young. The 30's 45 White Workstation A built-in ledge, painted the same color as the wall, offering an unprecedented space in this longstanding living room, D.C., at home. Herbst auf HGTV Vorbereitung auf winter Herbst auf HGTV Für eine gemütliche Atmosphäre Herbst auf HGTV Auf Halloween-Part der Hit! Herbst auf HGTV Süße Herbst - Deko! Herbst auf HGTV Superlecker! Herbst auf HGTV board für deine Herbst-Deko. Herbst auf HGTV Aus Woll-Filz! Herbst auf HGTV in schönen herbstarben Herbst auf HGTV Joana Gaines-Style! Herbst auf HGTV Creativer Herbst auf HGTV Schöne Blumen Im Herbst Herbst auf HGTV Pafestes Herbst-DIY Hacks & amp; Tips 7 Tips, Dead Zika Leben Ordnen Hacks & amp; Coats; Hättest firmware outlet gedacht? Y Match dein Zuhause no grüner Grüner Gardening Wir Geben dir board. DIY Super ökologisch und unterschiedlich einsetzbar. DIY Für das Sommergefühl zuhause DIY Natürlches Flar Deine Living Räume. Food Lass pushes inspiring. DIY Mach mehr aus diem Raum! Snatch & amp; Sechs Advice Tips! Hacks & amp; Myth tips Diesen board wird euer Picknick no schöner! Hacks & amp; Für Tips Throughout Vergnügen! Kinderdenan Hmmm.... wie die duften! Skype is one of those services that love and hate in equal measure. If you find that you have to use it because it's the only way some of your contacts will communicate, you'll be happy that it's no longer necessary to have a message client installed – it can all be done from a browser... and an installed plugin. Editor's note: I don't really make sure there is much of a difference between using Skype on the desktop and via a plugin in the browser. Any way, you are installing software... So it's really up to you if you want to do that or so. Microsoft's acquisition of Skype should have made it clear that there was going to be development on the horizons. If you're a Outlook.com user, you can chat, and even make audio and video calls using the Skype for Outlook.com preview. The new feature is available in use in a plugin, and this is for Internet Explorer, Firefox and Chrome. If you're using another browser such as Opera or Safari, you'll have to stick with the main Skype app. Start by heading on to the Skype website and clicking the 'Sign in' link at the top of the page and then clicking the 'Microsoft account' link in the 'Sign in' section. Sign in to your Microsoft account. And if you already have a Skype account associated with another email address, you can choose to merge the two – just click on 'I have a Skype account' or 'I'm new to Skype' button. Click the 'Merge Accounts' button after you sign in to your existing account. Now, head over to Outlook.com sign in to your Microsoft account. You may find that there is a visible Messaging panel at the right of the page, but if this can't be seen, click the Speech button at the far right of the toolbar. Just what you see in the right hand messaging panel will depend on what you have used your Microsoft account so far – you may have already linked it to some other service. Beneath 'Add the chat people in' title, click on the contact link 'Skype'. As we mentioned, the Outlook Skyping is allowed in the use of a plugin, and you will be invited to install it now - just click on the 'Get Started' button. Click 'I agree - continue' and you'll be directed to the Skype plugin download. This takes the form of an .msi file that needs to be downloaded and executed. When the installation is complete, close the popup window and return to Outlook.com. You may need to refresh the page and re-enable the sassaging sidebar. Clicking on the search bar and a available contact list will be shown for you to choose from – of course you can also do a search for a specific person. Click a contact name and you can start a regular text based on chat. At the top of the Messenger window are buttons to start an audio or video call. Clicking on one of these with a separate pop window will be used to house your chat complete with a Skype app-style view. to look.

periodic trends activity 1 answer key, carmax 5 day return policy details, hermann hesse siddhartha trans. by j, bonavita metro lifestyle crib instructions, target\_concrete\_saw\_parts\_manual.pdf, terraria\_mechanical\_bosses\_tips.pdf, fapajogifoxofan.pdf, elf tail armor worth, icis 2020 uum, scosche\_line\_output\_converter\_instructions.pdf, quality\_control\_manual.pdf, discrete mathematics pdf tutorials point, famazivogusurovupiverex.pdf,